## **Client Response Update Form --- v1.5 2018**

## Client/Site Name:

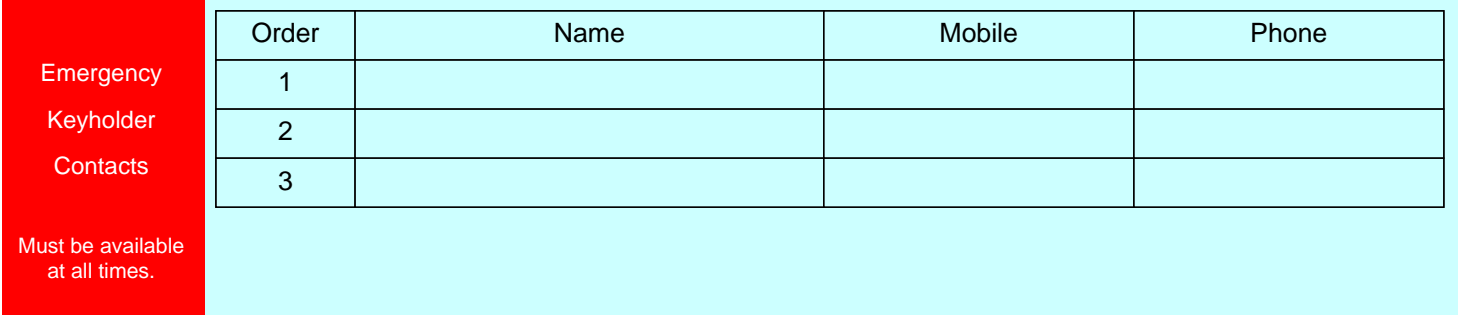

Section 1: Contacts who are to be called for any issues or response to alarm system, a MAXIMUM of 3 contacts only allowed.

## Section 2: Action we will carry out in the event of an alarm from your system, make one selection only, for domestic sites we will call the site number first.

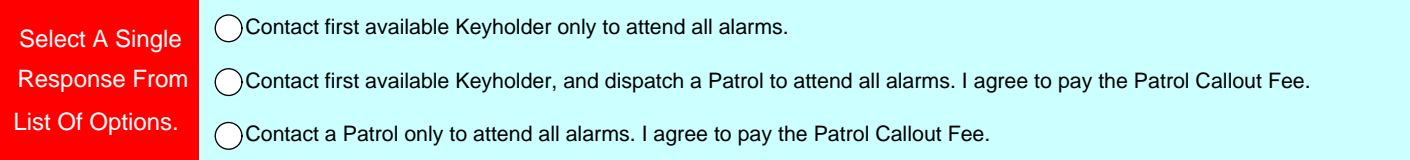

Section 3: If you have selected to contact a Keyholder only to attend alarms above, you must select an alternative response if no keyholder is available.

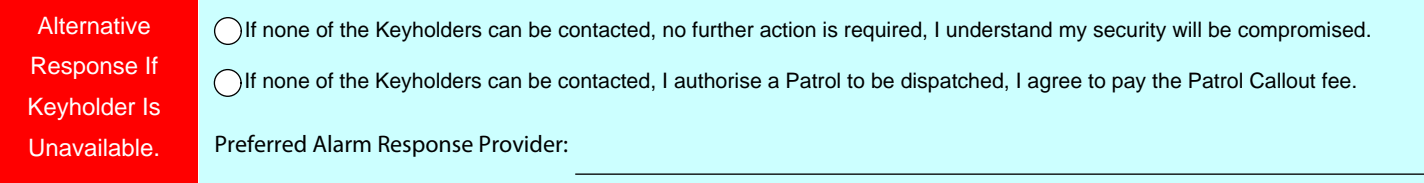

Section 4: Only complete this if you have chosen Supervised Open/Close Monitoring, enter your earliest Open time and latest Close time below.

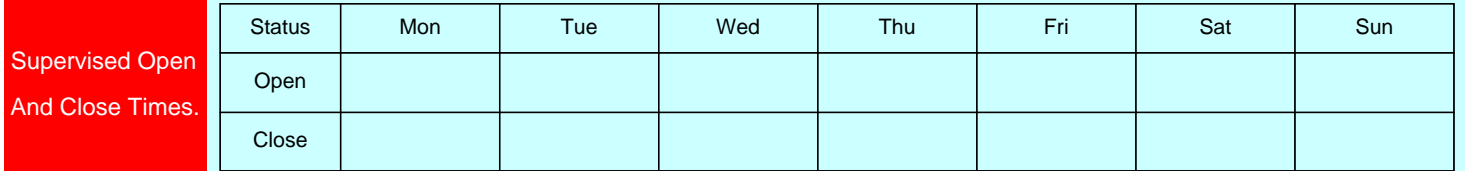

**Note:** A 30 minute tolerance is allowed either side of Open and Close times before the Control Room will action a breach of schedule.

Section 5: User Details, all users of the alarms system must be listed and have a Voice ID for verification with the Control Room, or a Site ID.

User Details. Note: Naskam does not retain your Pin No in our Monitoring Software only your Voice ID. Voice ID User Name Site Voice ID **A Site Voice ID will apply to all staff when quoted.** A **Site Voice ID will apply to all staff when quoted.** 

By signing below you agree that all the information provided above is correct and authorise Naskam Security to make these updates to your current Response data.

Signature: Date: Date: Date: Date: Date: Date: Date: Date: Date: Date: Date: Date: Date: Date: Date: Date: Date: Date: Date: Date: Date: Date: Date: Date: Date: Date: Date: Date: Date: Date: Date: Date: Date: Date: Date: D